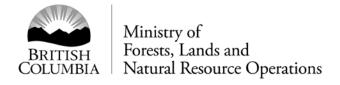

## **Pre-Harvest Waste Assessments HBS Billing Procedures**

Pre-Harvest Waste Assessments (PHWA) using Historical Averages have been developed by Timber Pricing Branch (TPB) for concurrent harvesting of Timber and Special Forest Products (SFP). A 'cap' has been established for each Provincial Waste Benchmark Zone (BM) for volumes to be billed at the SFP rate in accordance with the Interior Appraisal Manual. These BM caps will be Dry Belt = 4 m³/ha, Transition Zone = 10 m³/ha and Wet Belt= 20 m³/ha. Any Grade 1 and 2 volumes delivered above the BM cap will be billed as stumpage as per the original appraisal rate of the Timbermark.

## The Weighing and Sampling Process:

- Harvest of Special Forest Products under PHWA agreements will be weighed into strata specifically designed for SFP using the Provincial SFP (woodchips) conversion ratio of 1.4899. Industry may elect to develop their own weight/woodchips conversion using Regional procedures.
- Delivered weights will be monitored by TPB using a dedicated PHWA SFP Waste Volume worksheet. This worksheet will be available to Industry upon request.
- Grapple sample loads will be scaled to determine the volume/weight ratio and species/grade profile of the timber at a frequency of 1/50. This ratio and species/grade profile will be used to determine grade 1 and 2 billing over the BM cap
- Samples will be scaled using a non-existent population/stratum/year (PSY) in sample header which will put the samples into Error status upon submission into HBS. When billing for volume commences TPB will run the HBS ratio report on the samples and then calculate delivered volume and bill for sawlog grades over the BM cap.
- Samples will be scaled using Grades 1, 2, 4, 6, Z. A special descriptor of Grade 5 will be used to describe dry Grade 4 (Waste Program rule). Waste rules will apply to the grading of the pieces delivered as SFP, i.e. bucking waste and lengths less than 3.0 m.

\*The cut block identifiers used in the scaling handheld must be consistent with the ones in Forest Tenures Administration system and associated Cutting Authority documents.

## **Calculating and Billing Volumes over Cap Levels:**

- Species/grade profile data and the volume to weight ratio collected in the sampling process will be used to calculate volumes for reference to the BM cap levels.
- When the benchmark volume of timber for a cutblock have been attained (by calculating the weights to m<sup>3</sup> using the sample ratio) an invoice for Grades 1 and 2 volumes over the cap will be entered into HBS using a form called Volume Estimate Other.
- Stumpage rates as per the original Timbermark appraisal will apply to these invoices based on the date of delivery.

Procedure for Weighing Special Forest Products / Waste Assessment Samples

Random Sampling is set up in the software program using Company Use event type.

Steps used when subsamples are randomly selected entering into population 3777:

- 1. Loads must be identified by the cutblock identifier and timber mark as listed in the Cutting Permit documents. Loads are delivered as SFP from which samples will be selected as a stratum sample; a PSY will be determined.
- 2. Pictures of loaded truck with sample are taken for file when the sample is randomly selected. The grapple sample is selected from the top or bottom portion of truck.
- 3. Sample portion is tagged and scaled in SFP sample yard.